## **МИНИСТЕРСТВО ТРАНСПОРТА РОССИЙСКОЙ ФЕДЕРАЦИИ**

### **ФЕДЕРАЛЬНОЕ ГОСУДАРСТВЕННОЕ АВТОНОМНОЕ ОБРАЗОВАТЕЛЬНОЕ УЧРЕЖДЕНИЕ ВЫСШЕГО ОБРАЗОВАНИЯ**

# **«РОССИЙСКИЙ УНИВЕРСИТЕТ ТРАНСПОРТА» (РУТ (МИИТ)**

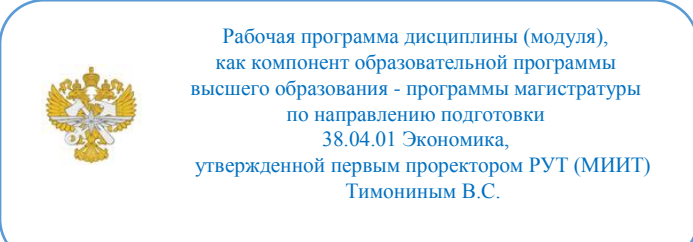

# **РАБОЧАЯ ПРОГРАММА ДИСЦИПЛИНЫ (МОДУЛЯ)**

## **Управление трудовыми ресурсами на основе данных**

Направление подготовки: 38.04.01 Экономика

Направленность (профиль): Экономика труда

Форма обучения: Очно-заочная

Рабочая программа дисциплины (модуля) в виде электронного документа выгружена из единой корпоративной информационной системы управления университетом и соответствует оригиналу

Простая электронная подпись, выданная РУТ (МИИТ) ID подписи: 11244 Подписал: заведующий кафедрой Епишкин Илья Анатольевич Дата: 23.05.2022

1. Общие сведения о дисциплине (модуле).

Целями освоения дисциплины являются изучение современных методов анализа трудовых показателей транспортной компании и овладения навыками использования математического инструментария для решения задач анализа данных в данной предметной области, развить критическое мышление и повысить общий уровень аналитической культуры.

Задачами освоения дисциплины является формирование у обучающихся представления о многообразии современных подходов к анализу трудовых показателей транспортной компании, ознакомить с принципами экономикоматематического моделирования задач анализа трудовых показателей транспортной компании, научить применять современный математический и статистический инструментарий, привить критический подход при отборе инструментов анализа и осознание необходимости тщательного тестирования адекватности получаемых моделей, а также развить навыки содержательной интерпретации результатов для целей повышения эффективности принятия решений

2. Планируемые результаты обучения по дисциплине (модулю).

Перечень формируемых результатов освоения образовательной программы (компетенций) в результате обучения по дисциплине (модулю):

ОПК-2 - Способен применять продвинутые инструментальные методы экономического анапиза прикладных  $(MJ)$ фундаментальных  $\bf{B}$  $\mathbf{M}$ исследованиях;

ПК-1 - Способен регламентировать процесс оплаты труда, разработку методологии формирования системы оплаты труда и мониторинга ключевых показателей эффективности с организацией работы по совершенствованию процесса;

УК-1 - Способен осуществлять критический анализ проблемных ситуаций на основе системного подхода, вырабатывать стратегию действий.

Обучение по дисциплине (модулю) предполагает, что  $\pi$  and  $\pi$  ero результатам обучающийся будет:

#### Знать:

основные трудовые показатели и способы их оценки, основные методы моделирования и прогнозирования рынка труда и трудовых показателей основные компании, классы задач анализа трудовых показателей транспортной компании, направления применения задач эконометрического анализа и оптимизации для анализа трудовых показателей.

#### **Уметь:**

применять стандартные методы построения эконометрических и оптимизационных моделей для решения типовых задач анализа трудовых показателей транспортной компании, обрабатывать статистическую информацию и получать статистически обоснованные выводы, давать содержательную интерпретацию результатов моделирования для целей повышения эффективности принятия решений.

#### **Владеть:**

навыками формализации задач анализа трудовых показателей транспортной компании, навыками интерпретации основных результатов оценки моделей для анализа трудовых показателей транспортной компании, применения программных пакетов для анализа трудовых показателей транспортной компании, навыками вормулировки рекомендаций по повышению эффективности принимаемых решений на основе результатов анализа.

3. Объем дисциплины (модуля).

3.1. Общая трудоемкость дисциплины (модуля).

Общая трудоемкость дисциплины (модуля) составляет 5 з.е. (180 академических часа(ов).

3.2. Объем дисциплины (модуля) в форме контактной работы обучающихся с педагогическими работниками и (или) лицами, привлекаемыми к реализации образовательной программы на иных условиях, при проведении учебных занятий:

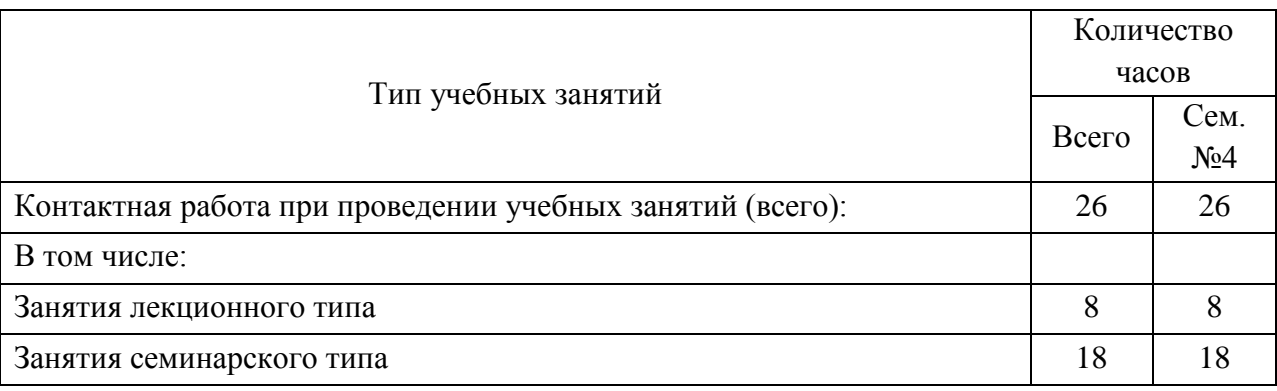

3.3. Объем дисциплины (модуля) в форме самостоятельной работы обучающихся, а также в форме контактной работы обучающихся с

педагогическими работниками и (или) лицами, привлекаемыми к реализации образовательной программы на иных условиях, при проведении промежуточной аттестации составляет 154 академических часа (ов).

3.4. При обучении по индивидуальному учебному плану, в том числе при ускоренном обучении, объем дисциплины (модуля) может быть реализован полностью в форме самостоятельной работы обучающихся, а также в форме контактной работы обучающихся с педагогическими работниками и (или) лицами, привлекаемыми к реализации образовательной программы на иных условиях, при проведении промежуточной аттестации.

4. Содержание дисциплины (модуля).

4.1. Занятия лекционного типа.

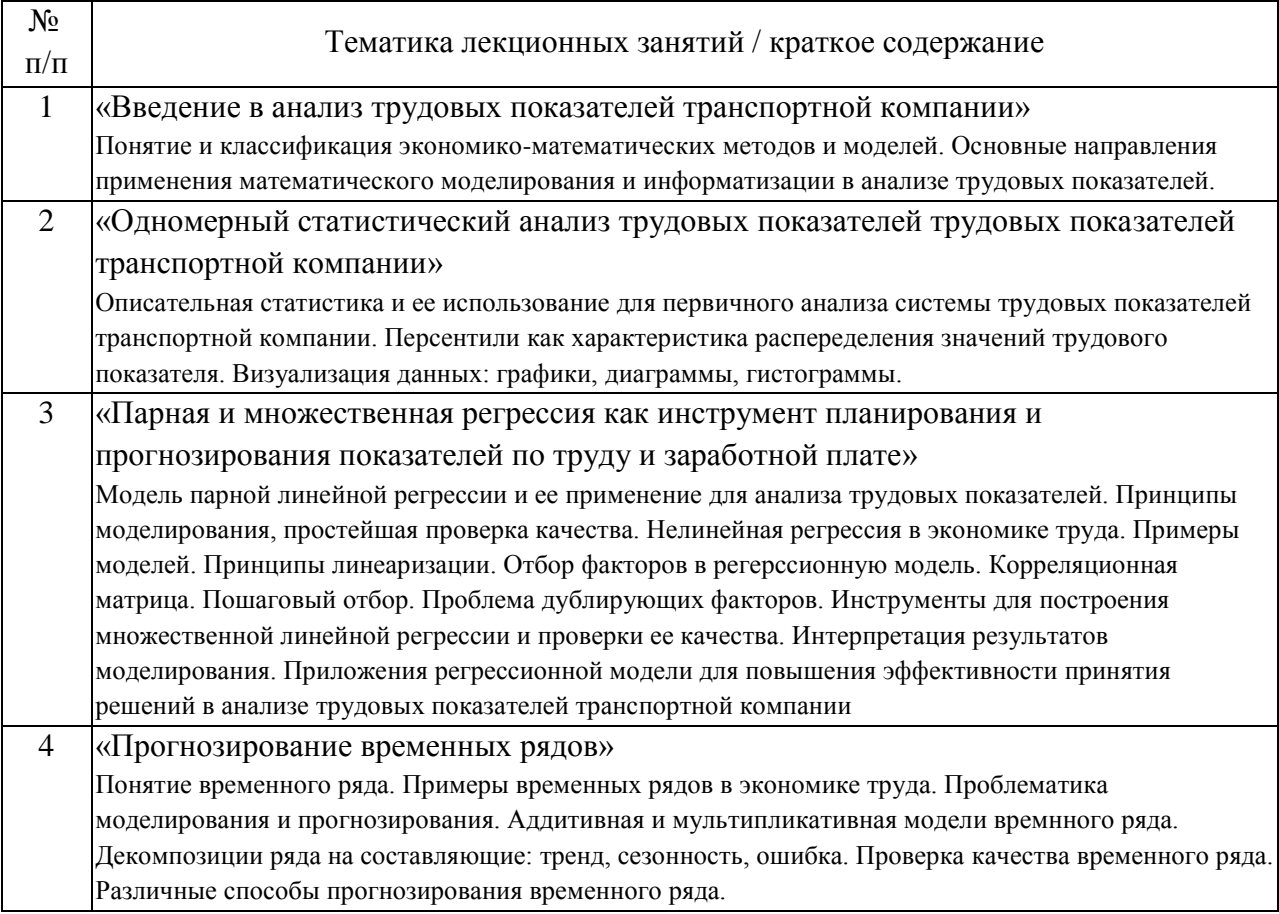

4.2. Занятия семинарского типа.

Практические занятия

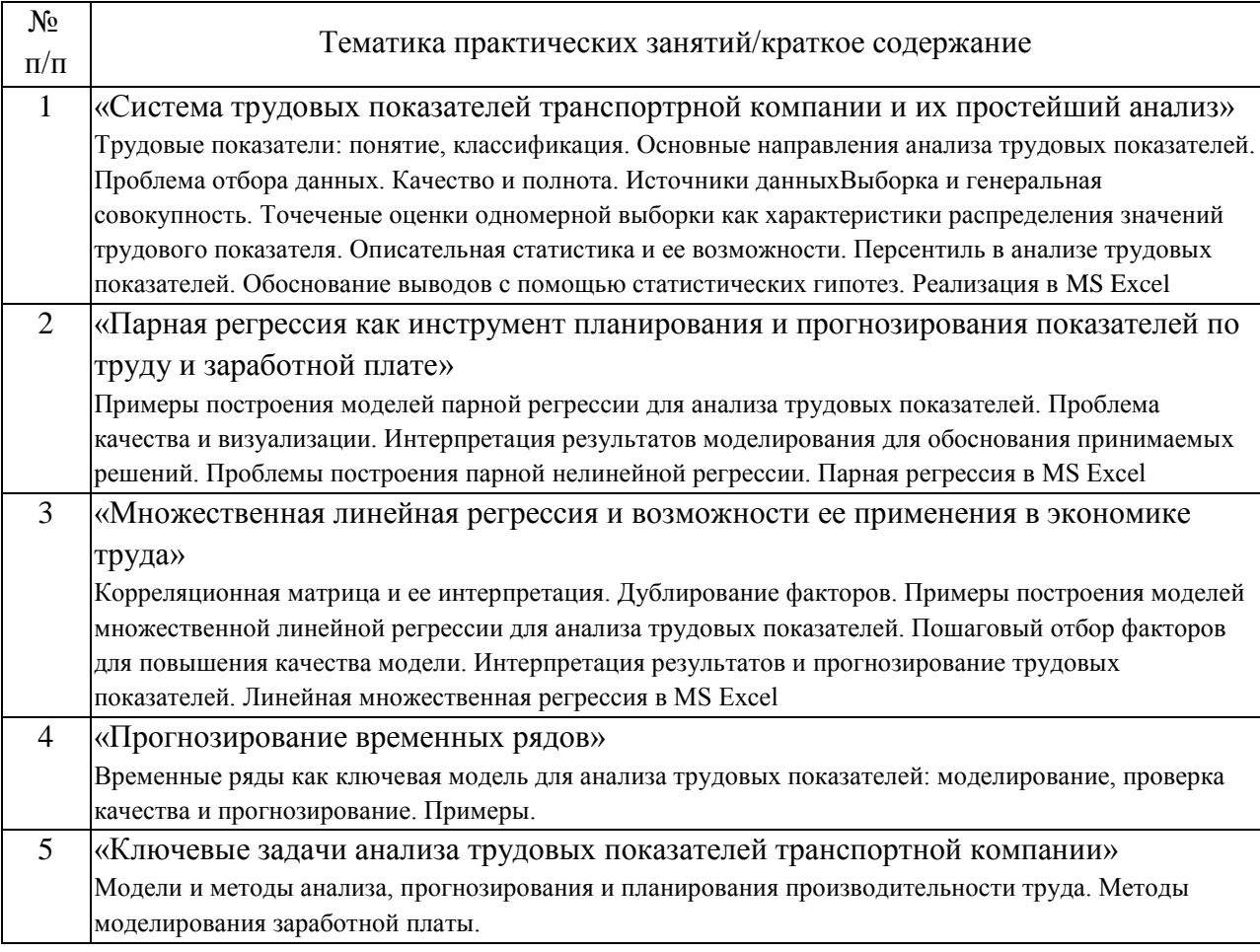

## 4.3. Самостоятельная работа обучающихся.

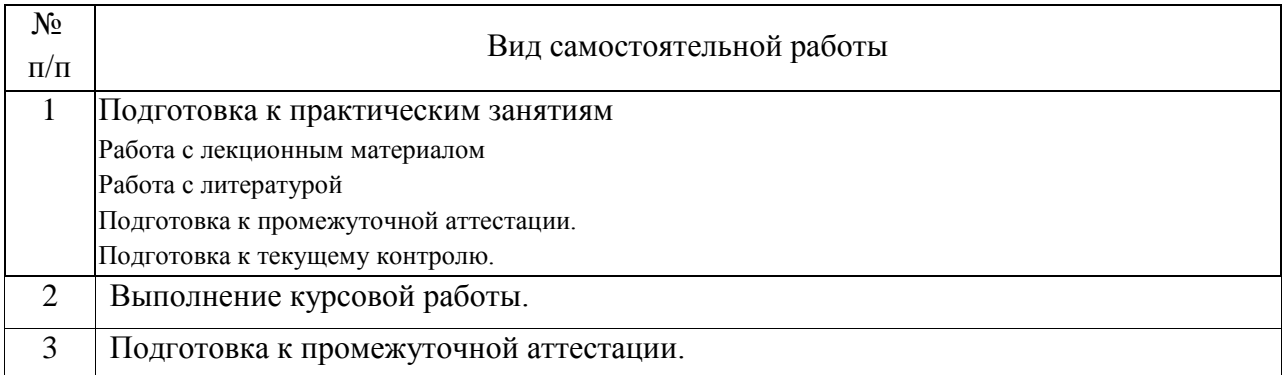

# 4.4. Примерный перечень тем курсовых работ

Базовый уровень

.

Корреляционный анализ

1. Для полученной выборки постройте корреляционную матрицу.

2. Проанализируйте матрицу межфакторных корреляций, выявите и исключите зависимые объясняющие переменные (дублеры).

3. Проанализируйте взаимосвязь результативной и объясняющих

переменных.

4. Слелайте выволы.

Регрессионный анализ

1. Предварительно исключив по результатам анализа в п.1, факторыдублеры, оцените уравнение множественной регрессии и выпишите оцененное уравнение регрессии.

1.1. Является ли полученное уравнение регрессии значимым?

 $1.2.$ Какова математическая точность модели (средняя ошибка аппроксимации?

 $1.3$ Используя р-значения коэффициентов, укажите, какие **ИЗ** переменных являются значимыми, а какие - незначимыми.

 $1.4.$ коэффициентов. Дайте интерпретацию оценкам значимых Согласуются ли знаки оцененных коэффициентов в данном уравнении с экономической интуицией и здравым смыслом?

2. Проведите процедуру пошагового отбора переменных, оставив в конечной модели не менее двух факторов. Оцените ее качество.

3. Проведите сравнительный анализ регрессии, полученной на шаге 2 с исходной моделью, полученной на шаге 1. Выберите наилучшее уравнение. Проанализируйте факторные переменные оставшиеся в модели. Остались ли «незарплатные» факторы? Чем Вы это можете объяснить?

 $\overline{4}$ Используя уравнение **ИЗ**  $\pi$ . 2. спрогнозируйте значение результирующей переменной при уменьшении среднего значения факторов на k% (где k- число букв в Вашей фамилии). Дайте экономическую интерпретацию.

Продвинутый уровень

Приложения регрессионного анализа

1. Найдите дескриптивные статистики для изучаемых переменных (min, тах, выборочное среднее, среднеквадратичное отклонение, моду, медиану). Опишите полученные результаты.

2. Постройте диаграммы рассеяния для всех наблюдений, отложив по горизонтальной оси изменение факторной переменной, а по вертикальной оси - изменение зависимой переменной.

3. Постройте все уравнения парных регрессий, оцените качество и значимость построенных уравнений.

4. Для каждой диаграммы рассеяния выясните, есть ли точки, далеко

отстоящие от облака данных вдоль вертикальной оси? Если да, то каким субъектам РФ они соответствуют? Удалите эти субъекты из выборки и оцените параметры уравнений новых регрессий.

5. Сравните полученные регрессии с соответствующими уравнениями, полученными при регрессионном анализе исходных данных в п. 3, дайте экономическую интерпретацию полученным результатам.

6. Выбрав наилучшее из уравнений, спрогнозируйте изменение среднего значения результирующей переменной при увеличении значения фактора на k% (где k- число букв в Вашей фамилии). Дайте экономическую интерпретацию.

7. Используя то же самое уравнение, определите среднюю силу влияния фактора на результативную переменную, а также выберите те субъекты, в наибольшая? Дайте которых она наименьшая  $\mathbf{M}$ экономическую интерпретацию.

8. Разделите все субъекты на две группы: создайте фиктивную переменную, равную 1 для федеральных округов, указанных для Вашего варианта (приложение 4), 0 для остальных субъектов РФ.

9. Постройте регрессионную модель, добавив в уравнение из п.6. фиктивную переменную для дифференциации коэффициента наклона и свободного члена. Имеет ли место единая зависимость для субъектов? Обоснуйте ответ на этот вопрос. Дайте экономическую интерпретацию полученным результатам.

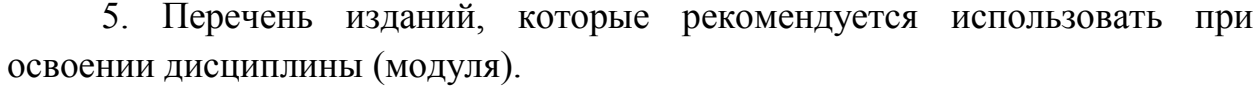

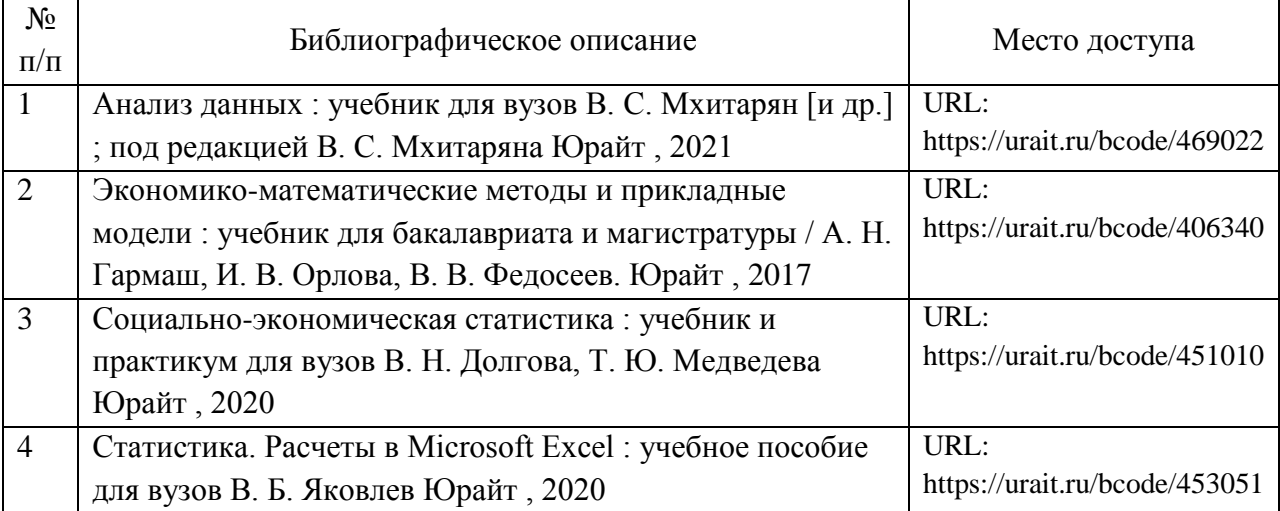

6. Перечень современных профессиональных баз данных и информационных справочных систем, которые могут использоваться при освоении дисциплины (модуля).

Научно-техническая библиотека РУТ (МИИТ): http://library.miit.ruФедеральная служба государственной статистики: https://www.gks.ru

7. Перечень лицензионного и свободно распространяемого программного обеспечения, в том числе отечественного производства, необходимого для освоения дисциплины (модуля).

Офисный пакет приложений Microsoft Office

8. Описание материально-технической базы, необходимой для осуществления образовательного процесса по дисциплине (модулю).

Для проведения лекционных занятий необходима аудитория с мультимедиа аппаратурой. Для проведения практических занятий требуется аудитория, оснащенная мультимедиа аппаратурой и ПК с необходимым программным обеспечением и подключением к сети интернет.

9. Форма промежуточной аттестации:

Курсовая работа в 4 семестре. Экзамен в 4 семестре.

10. Оценочные материалы.

Оценочные материалы, применяемые при проведении промежуточной аттестации, разрабатываются в соответствии с локальным нормативным актом РУТ (МИИТ).

# Авторы

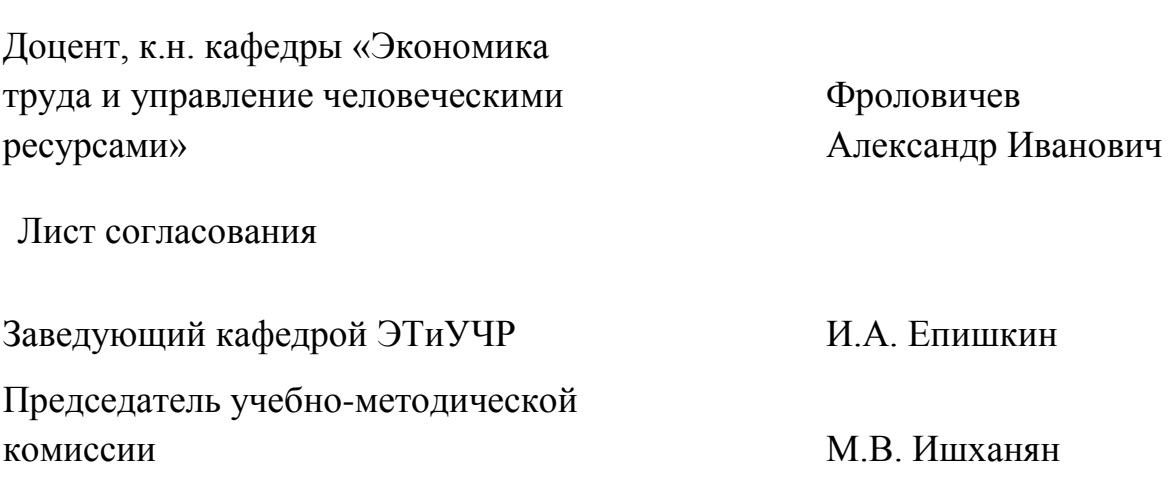